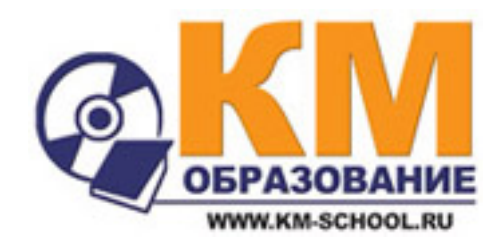

# **Викторины КМ-Школы**

Короповская Вера Павловна, сотрудник Мурманского ОИПКРОиК

## Викторины можно использовать:

#### **на уроке**

- для закрепления учебного материала
- для повторения учебного материала
- **на внеклассных мероприятиях**
	- для проведения викторин, конкурсов, КВН и др.

Викторину можно проводить во фронтальном и в сетевом режиме. Использование викторины на уроке или на внеурочном мероприятии позволяет сделать занятие увлекательным и интересным, что побуждает и стимулирует работу мышления ученика.

#### Два типа викторины

#### **Случайный вопрос Тематическая**

# **викторина**

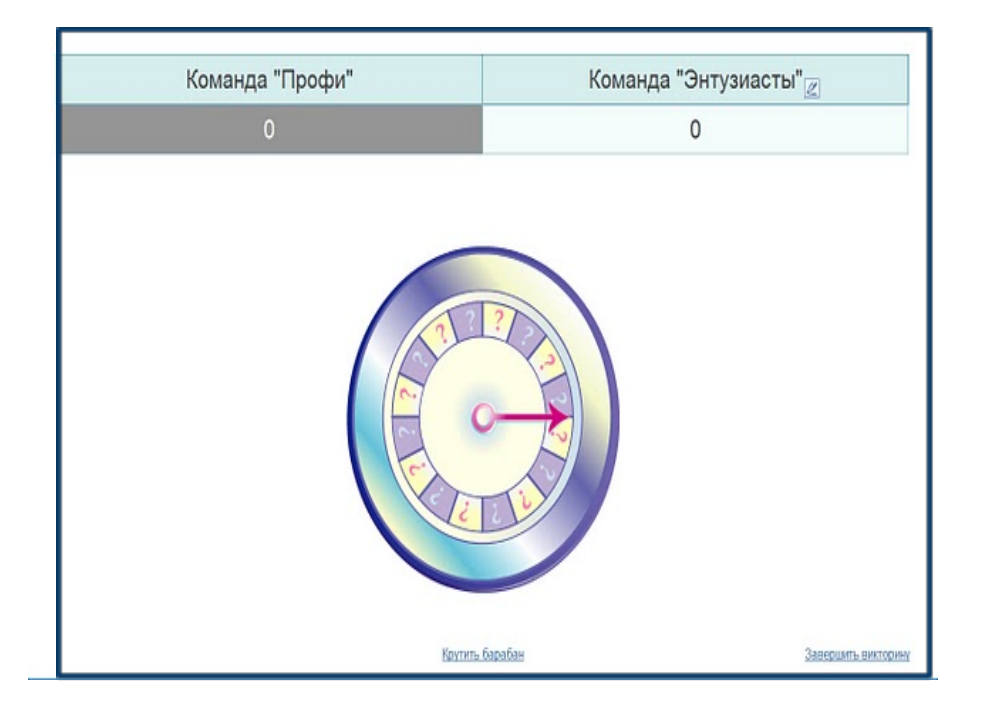

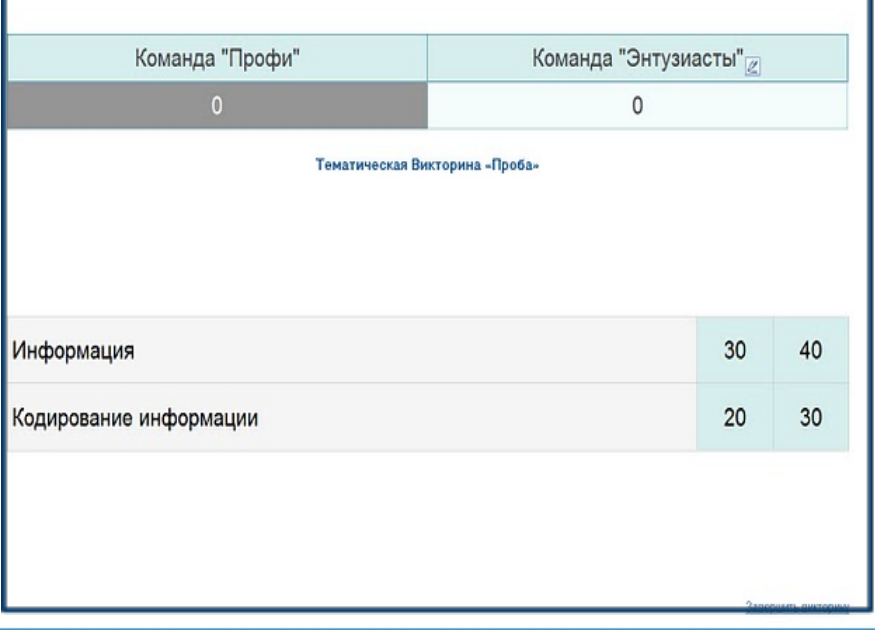

# Выбор типа викторины

По умолчанию, при открытии редактора викторин устанавливается тип викторины "Тематическая викторина".

В одном файле можно создавать как один выбранный тип викторины, так и оба типа викторины.

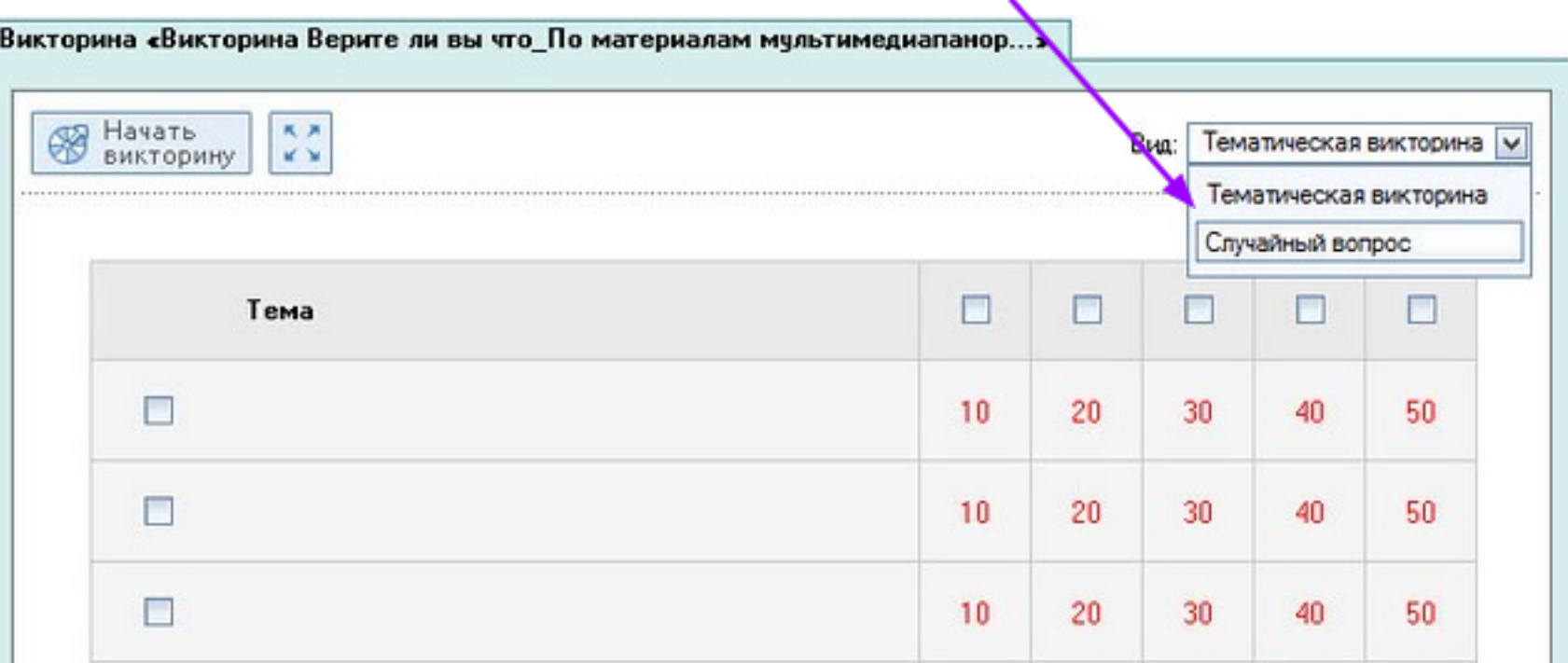

## При создании викторины можно:

добавлять **"Личные тесты"** с использованием конструктора тестов КМ-Школы

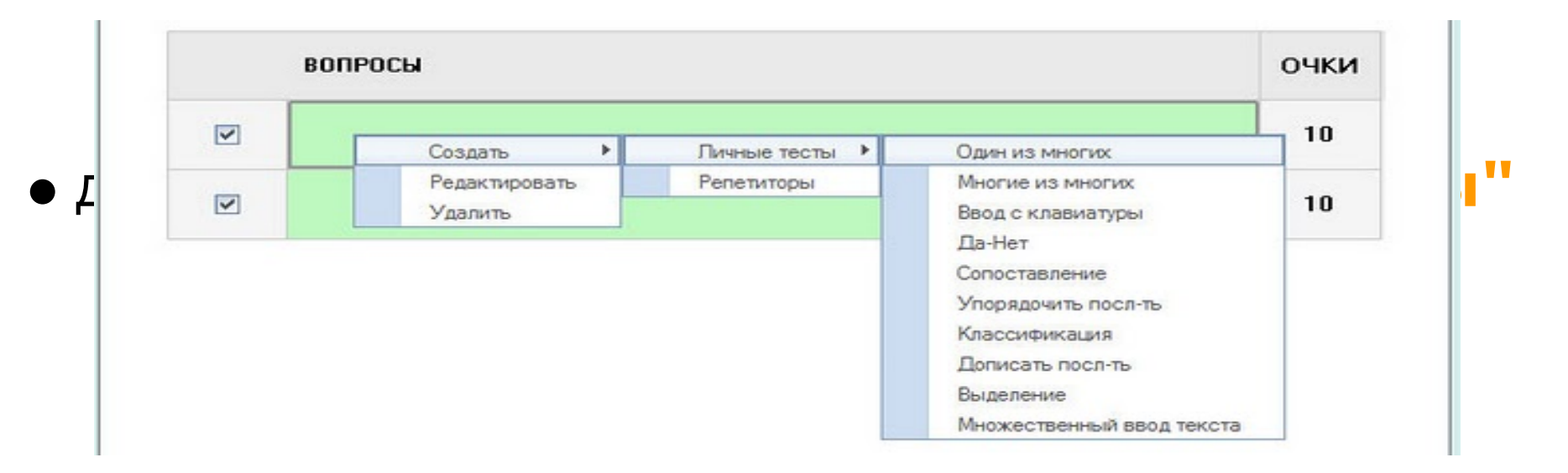

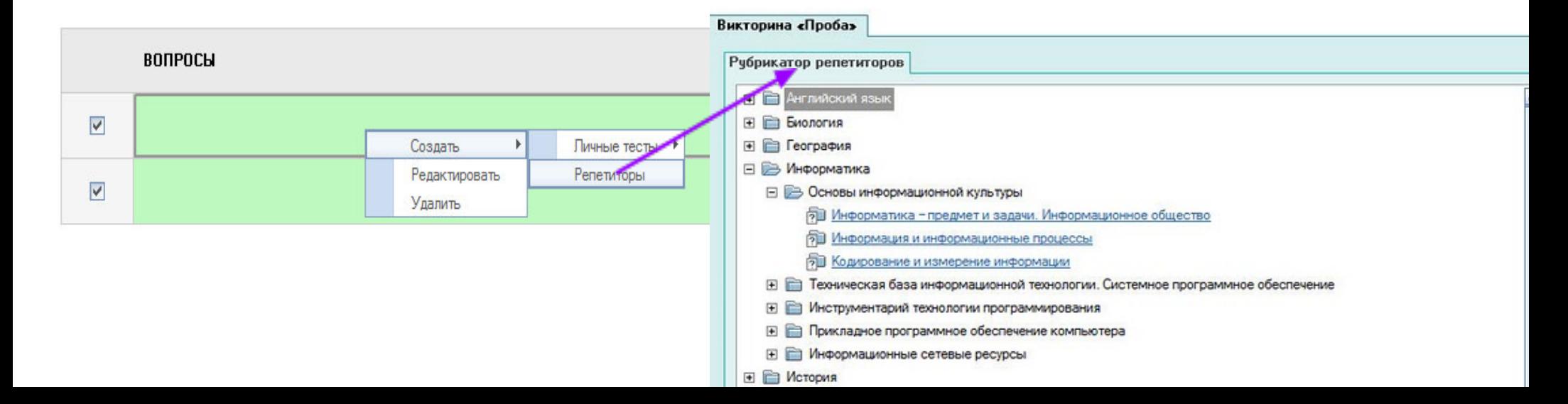

## Количество команд-участниц

#### можно добавлять от 2-х до до 4-х команд-участниц

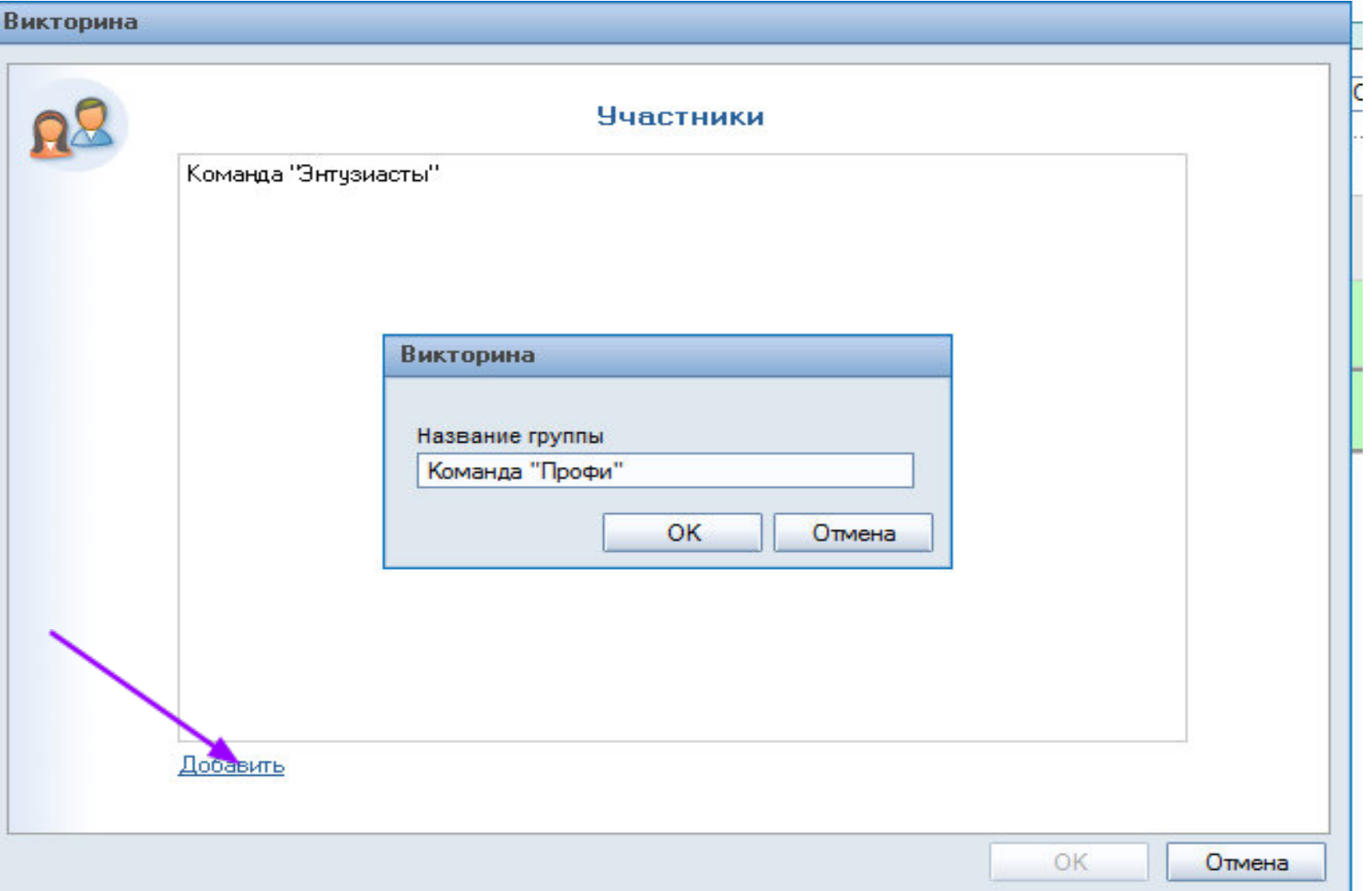

# Проведении викторины "Случайный вопрос"

- 1. Каждая команде по очереди крутит барабан
- 2. Вопросы выдаются случайным образом
- 3. При правильном ответе команде добавляются быллы

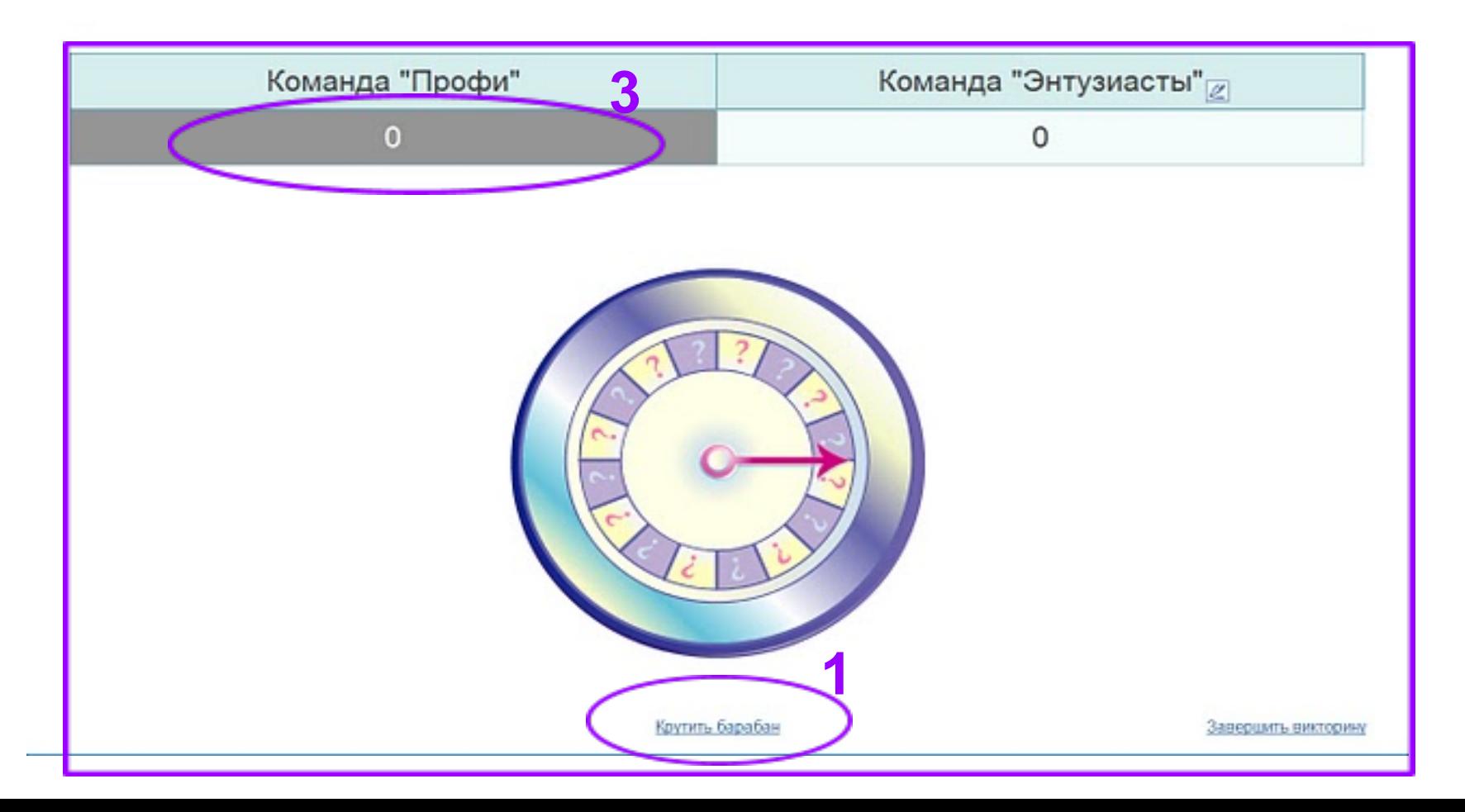

# Проведение викторины "Тематическая викторина"

- 1. Каждая команда по очереди выбирает тему
- 2. Выбирает вопрос на определенное количество баллов
- 3. При правильном ответе команде добавляются быллы

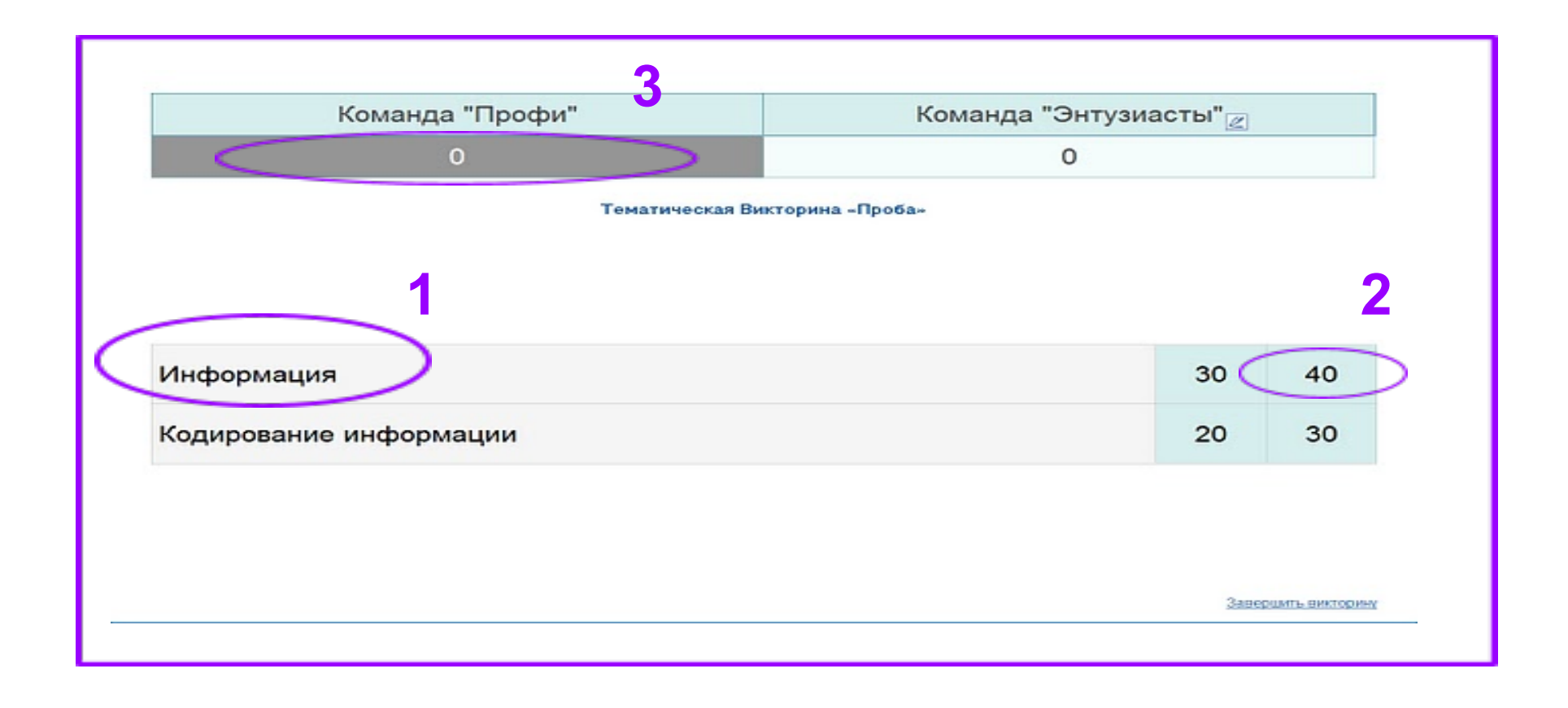

# Методические материалы на сайте http://km-school.ru

- Учимся работать с викториной «Случайный вопрос» [http:](http://km-school.ru/r9/common_5.asp) [//km-school.ru/r9/common\\_5.asp](http://km-school.ru/r9/common_5.asp)
- Пример использования викторины на внеклассном мероприятии. Викторина «Мультфильмы, KM-Школы "» [http://km-school.ru/r9/common\\_6.asp](http://km-school.ru/r9/common_6.asp)